## Cheatography

## TypeScript123 Cheat Sheet by [liurongqing](http://www.cheatography.com/liurongqing/) via [cheatography.com/140649/cs/29991/](http://www.cheatography.com/liurongqing/cheat-sheets/typescript123)

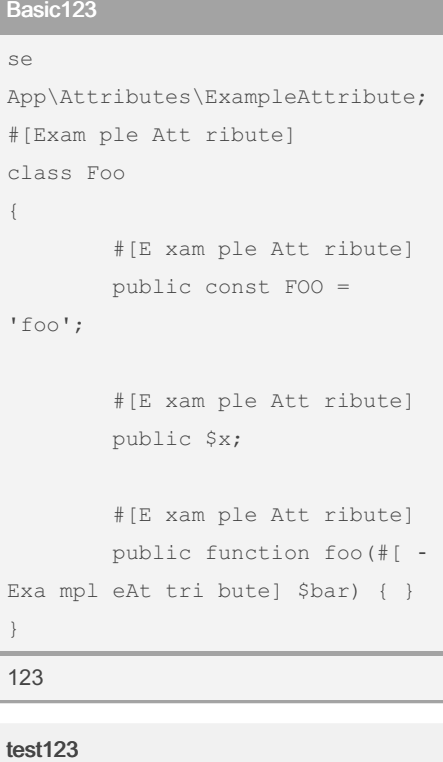

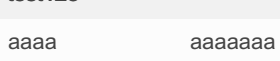

## test123123

```
gggg ggg ggg
```
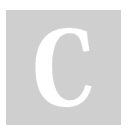

By liurongqing

[cheatography.com/liurongqing/](http://www.cheatography.com/liurongqing/) [www.liurongqing.com](https://www.liurongqing.com)

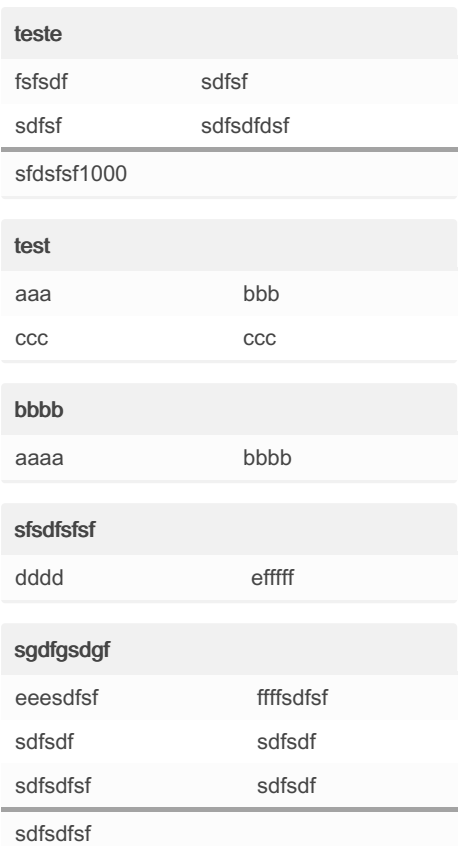

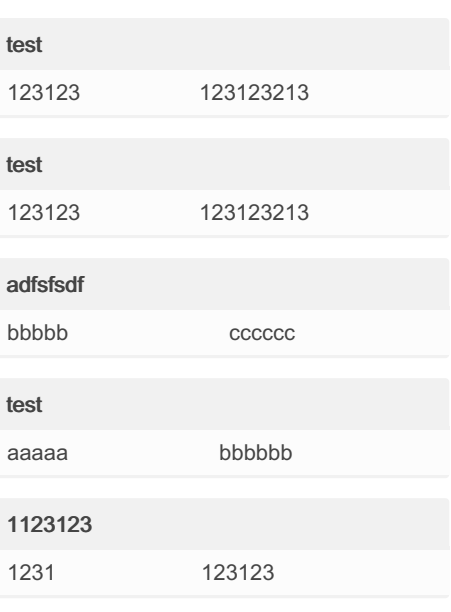

Not published yet. Last updated 17th February, 2022. Page 1 of 1.

Sponsored by CrosswordCheats.com Learn to solve cryptic crosswords! <http://crosswordcheats.com>